# **Amon - Anomalie #10110**

## **DNS 127.0.0.1**

18/12/2014 23:49 - Olivier Hupond

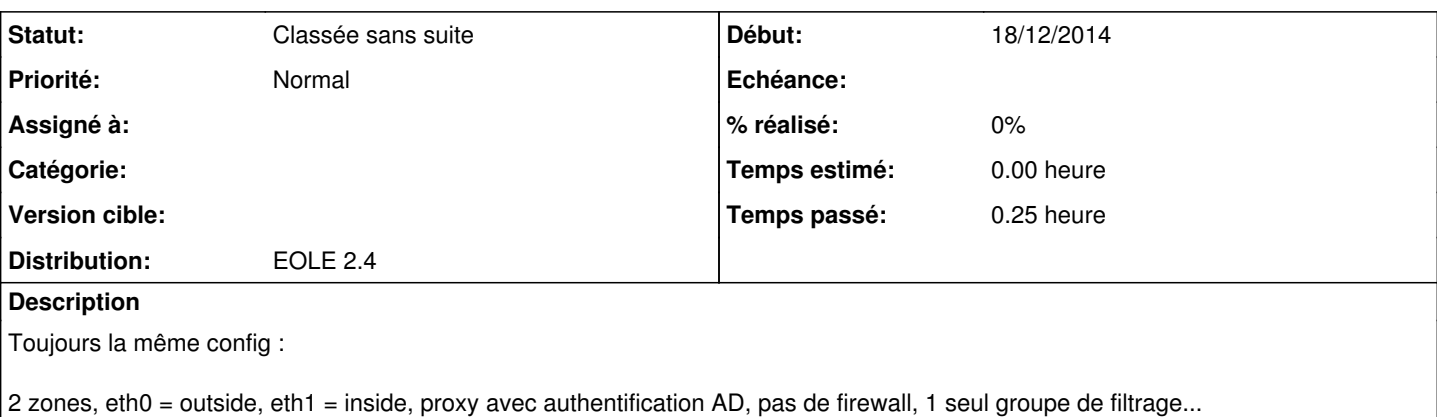

Lors du reconfigure, 127.0.0.1 est systématiquement ajouté au resolv.conf. Pour quel raison, Est-ce possible de ne pas avoir cet ajout, et de désactiver bind du système ?

### **Historique**

### **#1 - 19/12/2014 16:36 - Joël Cuissinat**

*- Statut changé de Nouveau à Classée sans suite*

Le module Amon utilise par défaut son DNS interne par l'intermédiaire duquel il vous est notamment possible de gérer les hôtes locaux ( [http://eoleng.ac-dijon.fr/pub/Documentations/manuels/2.3/partielles/HTML/ModuleAmon/co/01\\_configuration.html\)](http://eoleng.ac-dijon.fr/pub/Documentations/manuels/2.3/partielles/HTML/ModuleAmon/co/01_configuration.html). Cepandant celui-ci utilise lui-même les DNS renseignés dans la variable "Adresse IP du serveur DNS" ( [http://eoleng.ac-dijon.fr/pub/Documentations/manuels/2.3/partielles/HTML/EOLE/co/01\\_general.html#lNac](http://eoleng.ac-dijon.fr/pub/Documentations/manuels/2.3/partielles/HTML/EOLE/co/01_general.html#lNac)). Nous n'avons pas prévu de modifier ce comportement à court terme.

Si cela vous est vraiment nécessaire, vous pouvez patcher le template resolv.conf ( [http://eoleng.ac-dijon.fr/pub/Documentations/manuels/2.3/partielles/HTML/EOLE/co/01\\_general.html#lNac](http://eoleng.ac-dijon.fr/pub/Documentations/manuels/2.3/partielles/HTML/EOLE/co/01_general.html#lNac)).

### **#2 - 09/01/2015 18:18 - Olivier Hupond**

Pouvez-vous me préciser ou est et comment s'apelle le template dns ?

Cordialmeent,

### **#3 - 12/01/2015 11:46 - Joël Cuissinat**

Olivier Hupond a écrit :

Pouvez-vous me préciser ou est et comment s'apelle le template dns ?

Cordialmeent,

Bonjour,

J'ai raté mon second copier/coller ! La documentation sur les patches est ici : <http://eoleng.ac-dijon.fr/pub/Documentations/manuels/2.4/beta/partielles/PersonnalisationEOLEAvecCreole/co/01b-patch.html> Je pense qu'avec cette page, vous auriez trouvé que le fichier à templatiser est /usr/share/eole/creole/distrib/resolv.conf. Ceci-dit si votre configuration est correcte vous ne devriez pas à avoir à réaliser cette modification.

Cordialement